## BOC Credit Card Self-service Guideline

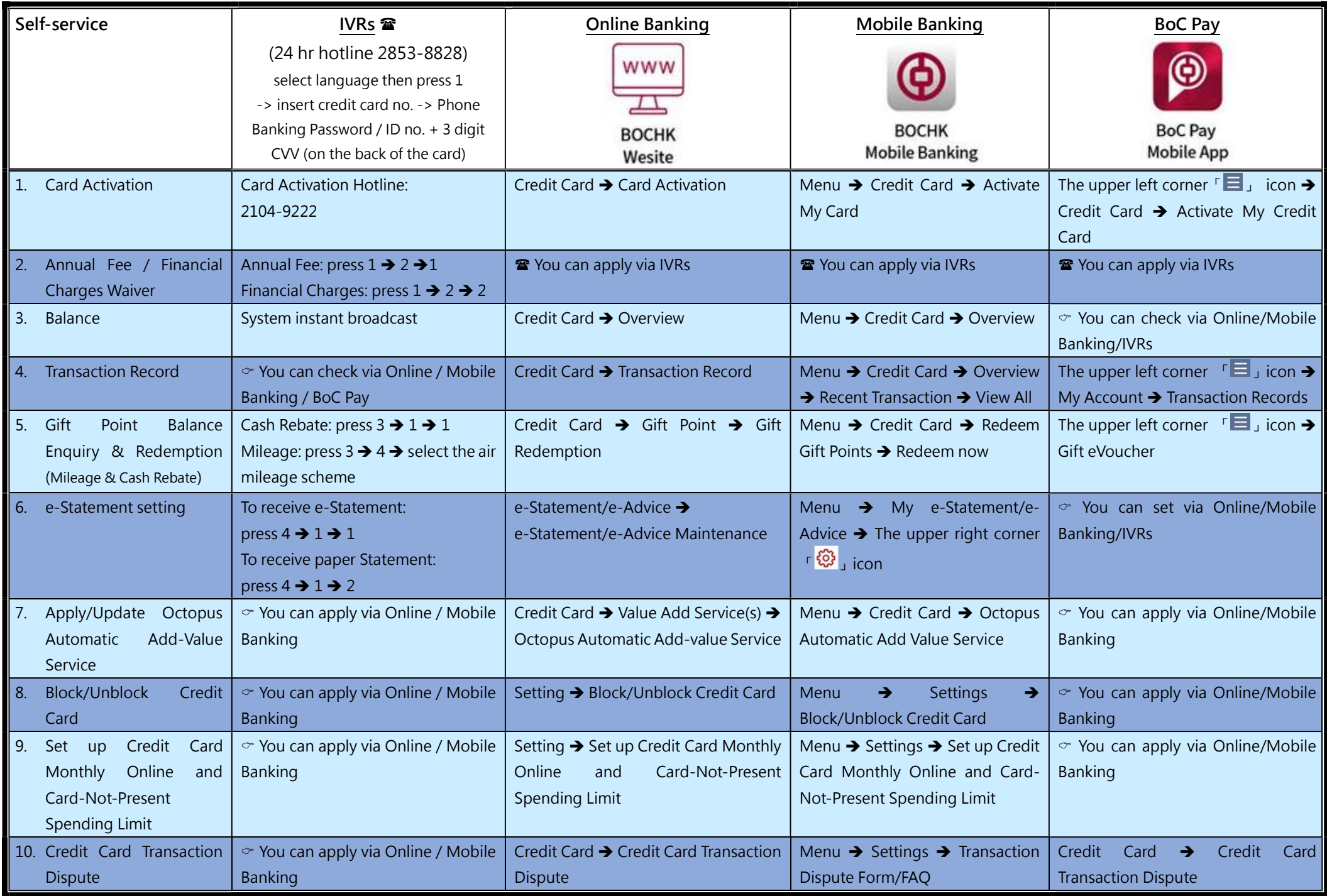